## Authorize.net Easy Setup

1. Contact Authorize.net for account.

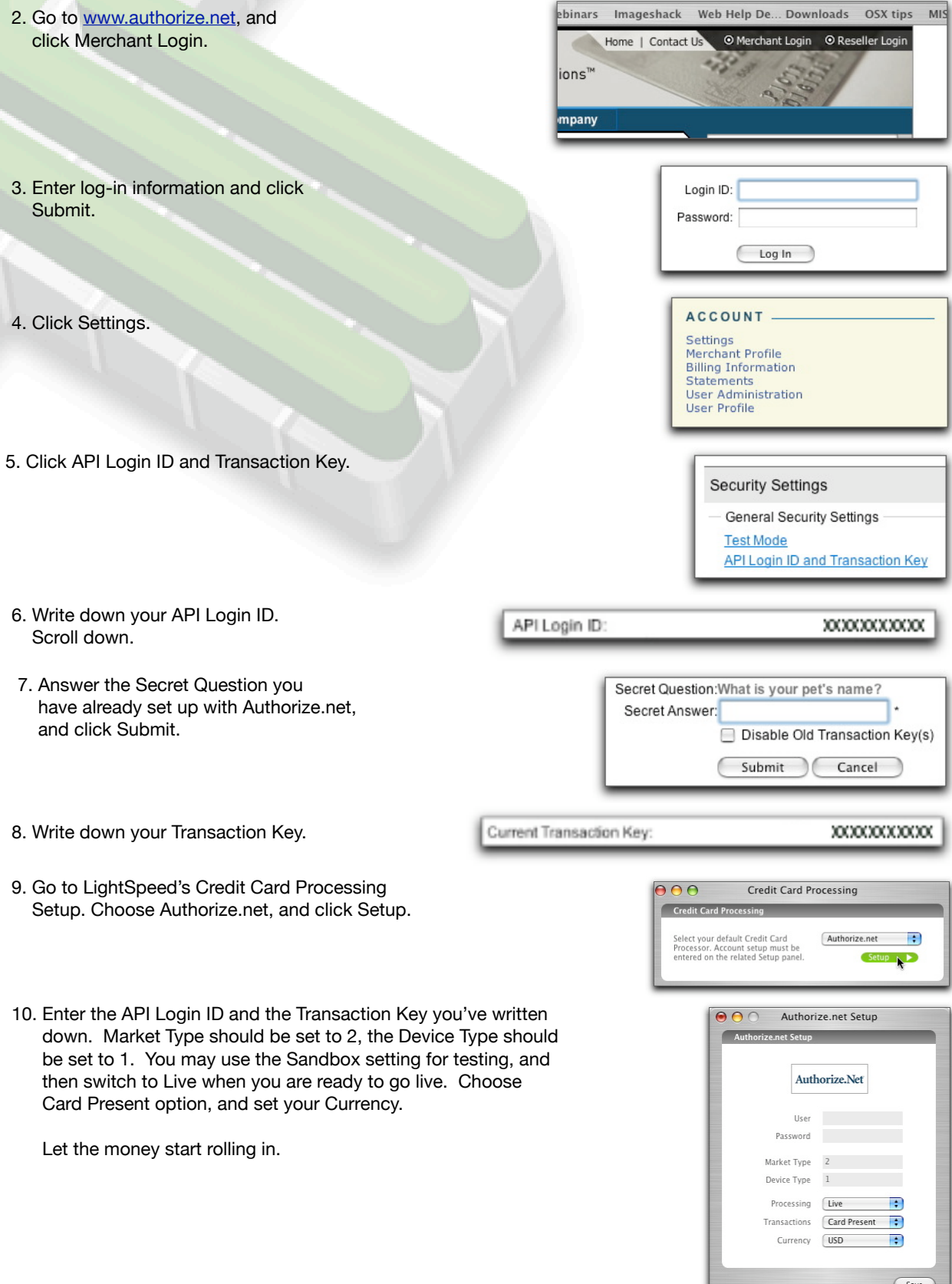